# <span id="page-0-0"></span>Identificação e Geração de Oráculos de Bad Smells em Software

#### Rafael Prates Ferreira Trindade

#### Orientadora: Mariza Andrade da Silva Bigonha Coorientadora: Kecia Aline Marques Ferreira

Defesa de Mestrado Universidade Federal de Minas Gerais Programa de Pós-Graduação em Ciência da Computação

#### Agosto de 2020

**∢ ロ ▶ \_ ィ** *円* 

 $\mathbf{F} \rightarrow \mathbf{F} \rightarrow \mathbf{F}$ 

つへへ

## Roteiro da Apresentação

#### 1 [Introdução](#page-2-0)

- 2 [Revisão Sistemática da Literatura](#page-7-0)
- 3 [Metodologia](#page-17-0)
- 4 [Resultados](#page-27-0)

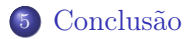

 $\leftarrow$ 

一 三

Þ

<span id="page-2-0"></span>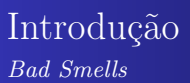

- Um bad smell é um sintoma de que em um determinado trecho de código pode existir um problema mais profundo de projeto que pode comprometer a manutenibilidade do software
- Fowler et al. (1999) definiram um conjunto de de 22 bad smells
- Brown et al. (1998) contribuem com a descrição de 14 bad smells separados em momentos: na gestão, na arquitetura ou no desenvolvimento

K ロト K 御 ト K 君 ト K 君 ト

 $290$ 

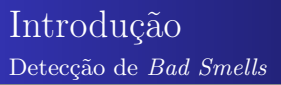

- Uma quantidade excessiva de bad smells em um software dificulta a manutenção e a evolução dele (Sharma andSpinellis, 2018)
- Abordagem Manual exige a inspeção do código por uma pessoa experiente que identificará a ocorrência de um bad smell
- Abordagem Automática é a implementação de técnicas de detecção. Fernandes et al. (2016) identificaram seis técnicas de detecção de bad smells em 84 ferramentas

イロト イ母ト イヨト イヨト

つへへ

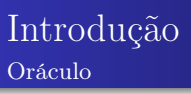

- Conjunto de dados considerados verdadeiros acerca de determinada característica de um software
- Oráculo de *bad smell* consiste em um arquivo independente de formato que indica quais classes possuem uma ocorrência de um bad smell
- Pode-se gerar um oráculo de bad smells por meio de (i) inspeção manual de um sistema, (ii) varredura automática ou (iii) combinação de ambas as técnicas

イロト イ押ト イヨト イヨト

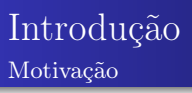

- Paira uma dúvida sobre a eficácia das ferramentas propostas
- A avaliação de técnicas e ferramentas de detecção de bad smells pode ser realizada via comparação dos seus resultados com um oráculo
- Oráculos produzidos via inspeção manual de software são difíceis de serem encontrados e produzidos

**∢ ロ ▶ \_ ィ** *円* 

 $\rightarrow$   $\rightarrow$   $\rightarrow$ 

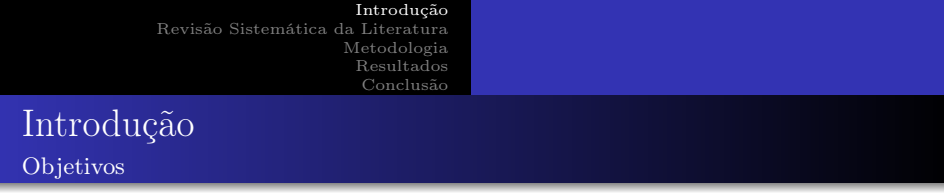

Identificar, criar e disponibilizar oráculos de bad smells para software orientado por objetos.

Objetivos específicos:

- <sup>1</sup> Realizar uma revisão sistemática da literatura para identificar os oráculos de bad smells disponíveis
- <sup>2</sup> Desenvolver uma ferramenta para auxiliar a inspeção manual de software para identificação de bad smells
- <sup>3</sup> Criar e disponibilizar um oráculo de bad smells para software Java

つひひ

# <span id="page-7-0"></span>Revisão Sistemática da Literatura

Questões de pesquisa

QP1 - Quais oráculos de bad smells foram propostos na literatura?

QP2 - Em quais linguagens de programação os sistemas que compõem os oráculos são implementados?

QP3 - Qual é o tamanho dos sistemas que compõem os oráculos?

QP4 - Quais bad smells são considerados pelos oráculos?

QP5 - Quais abordagens foram usadas para criar os oráculos?

イロト イ押ト イヨト イヨト

### Revisão Sistemática da Literatura String de busca

(("oracle"OR "benchmark") AND (("anti-pattern"AND "software") OR ((("bad"OR "design"OR "code"OR "architecture") AND  $("small")$ ) OR  $((\text{``design''OR''code''}) AND \text{``anomaly''})))$ 

4 0 8

- 4 国 8 - 4 国 8

#### Revisão Sistemática da Literatura Repositórios Digitais

- ACM Digital Library (http://dl.acm.org/)
- IEEE Xplore (http://ieeexplore.ieee.org/)
- Science Direct (http://www.sciencedirect.com/)
- Scopus  $(\text{http://www.scopus.com/})$
- Springer (https://link.springer.com/)
- Web of Science (http://webofknowledge.com/)
- Engineering Village (http://www.engineeringvillage.com/)
- Google Scholar (https://scholar.google.com.br/)

イロト イ母ト イヨト イヨト

つへへ

## Revisão Sistemática da Literatura

Refinamentos

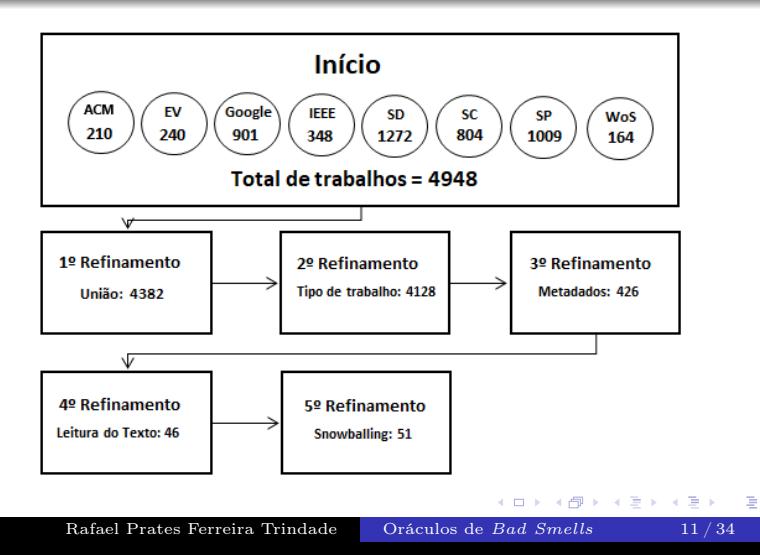

#### Revisão Sistemática da Literatura

QP1 - Quais oráculos de bad smells foram propostos na literatura?

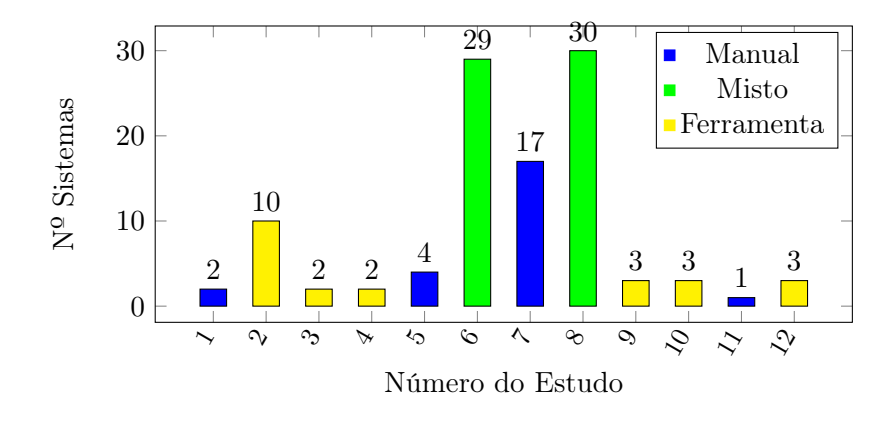

 $\leftarrow$ 

 $2Q$ 

Ξ

#### Revisão Sistemática da Literatura

QP1 - Quais oráculos de bad smells foram propostos na literatura?

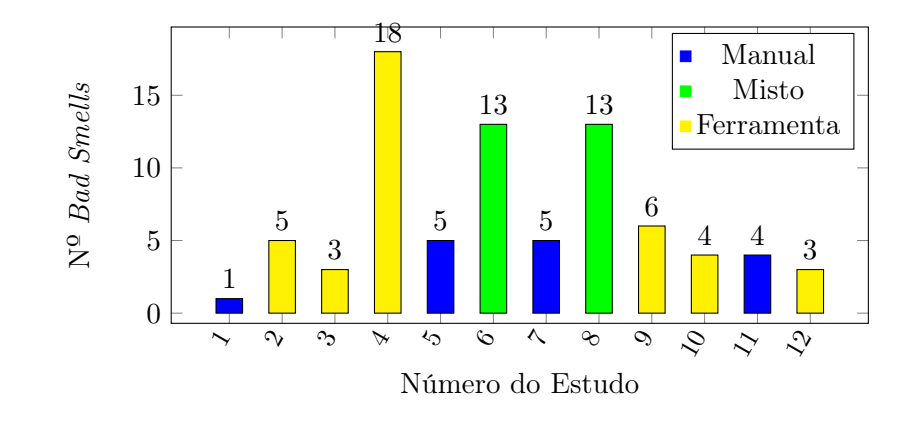

 $\leftarrow$ 

Þ

#### Revisão Sistemática da Literatura

QP2 - Em quais linguagens de programação os sistemas que compõem os oráculos são implementados?

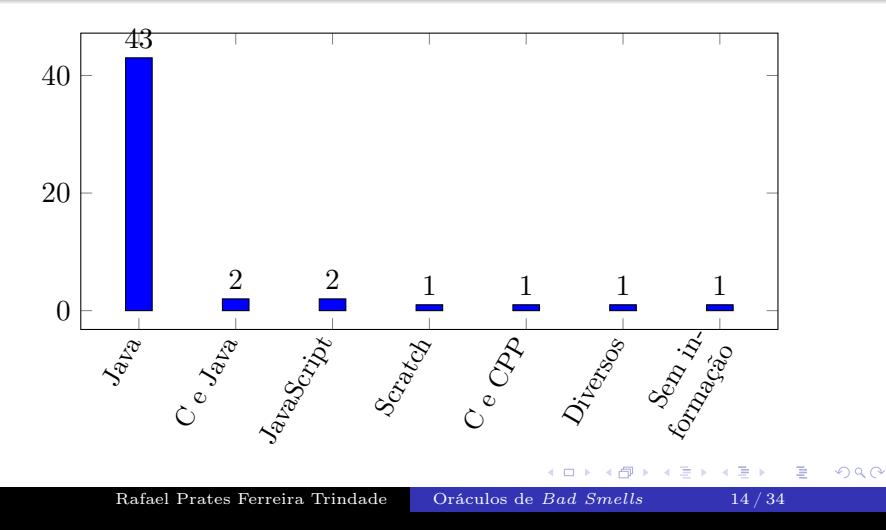

#### Revisão Sistemática da Literatura

QP3 - Qual é o tamanho dos sistemas que compõem os oráculos?

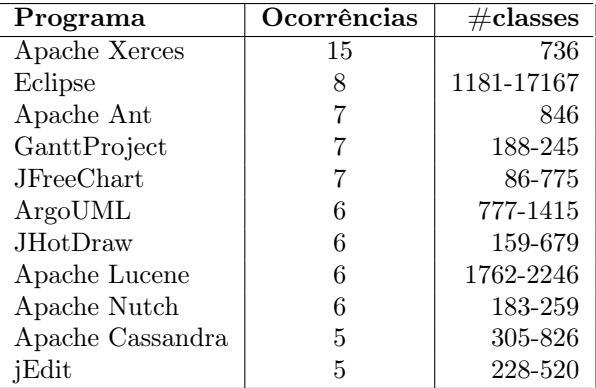

 $\leftarrow$ 

 $\leftarrow$   $\equiv$ 

#### Revisão Sistemática da Literatura

QP4 - Quais bad smells são considerados pelos oráculos?

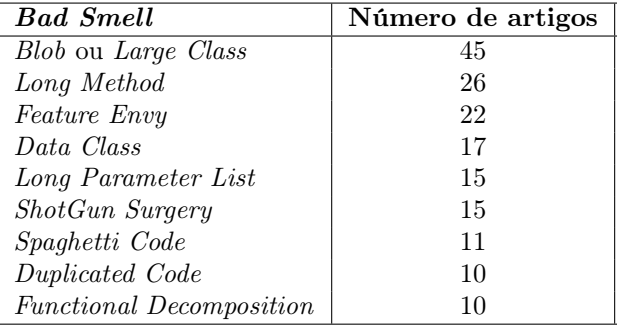

 $\Box$ 

 $\leftarrow$   $\equiv$ 

#### Revisão Sistemática da Literatura

QP5 - Quais abordagens foram usadas para criar os oráculos?

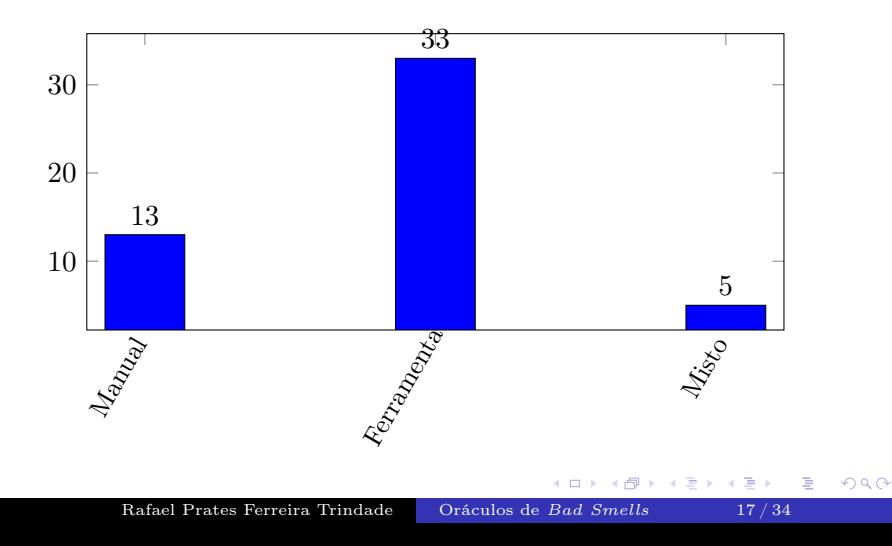

<span id="page-17-0"></span>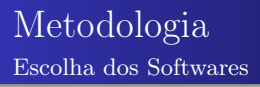

- Ser desenvolvido em Java
- Estar em repositório online
- Possuir relevância para a comunidade
- Possuir um tamanho relativamente considerável de classes e linhas para justificar o uso de uma ferramenta para a detecção
- Ser *open source*

4 0 8

 $\mathbf{F} \rightarrow \mathbf{F} \rightarrow \mathbf{F}$ 

#### Metodologia Escolha dos Softwares

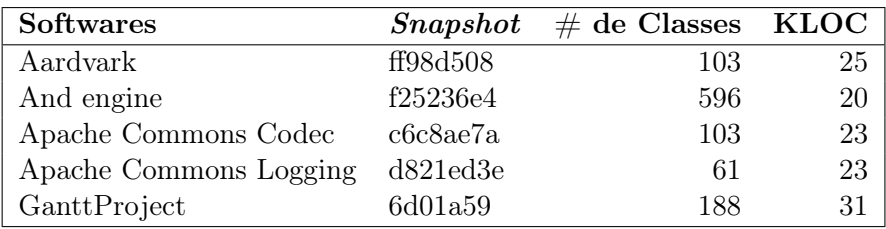

 $\mathbb{R}^n \times \mathbb{R}^n \times \mathbb{R}^n$ 

B

**K ロ ▶ K 母 ▶ K** 

 $298$ 

重

#### Metodologia Escolha Bad Smells

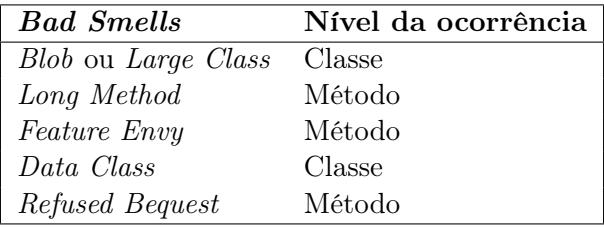

◆ ロ ▶ → 伊

 $\blacktriangleright$   $\blacktriangleleft$  $\mathcal{P}$   $298$ 

国産金

重

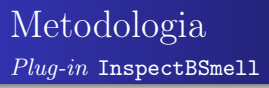

O plug-in do Eclipse InspectBSmell foi desenvolvido para proporcionar as seguintes funcionalidades:

- assinalar a inspeção de uma classe
- cadastrar e excluir um bad smell
- cadastrar e excluir uma instância, ponto onde está localizado, de bad smell
- cadastrar, alterar e excluir de um comentário de uma instância de bad smell
- exportar oráculo em csv e json

イロト イ母ト イヨト イヨト

Metodologia Inspeção pelo Plug-in InspectBSmell

- <sup>1</sup> Abra o projeto pelo Eclipse
- <sup>2</sup> Abra cada uma das classes que está em src
- <sup>3</sup> Procure por um dos seguintes bad smell: god class, data class, long method, refused bequest, feature envy
- <sup>4</sup> Se encontrar um bad smell, selecione o trecho de código que evidencia o *bad smell* e execute o comando Ctrl  $+ 6$ , selecione o bad smell e coloque um comentário
- <sup>5</sup> Quando finalizar a inspeção da classe, execute o comando  $Ctrl + 6$  e assinale a opção *Class Read* e clique em **Save**

イロト イ母ト イヨト イヨト

つへへ

#### Metodologia Plug-in: Cadastrar Bad Smell

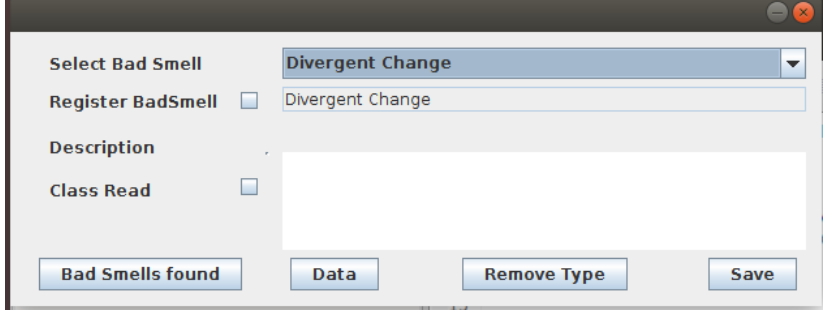

**← ロ ▶ → 伊** 

B

 $\blacktriangleright$   $\blacktriangleleft$  $\rightarrow$  → 重→

 $298$ 

重

#### Metodologia

Plug-in: Bad smells encontrados

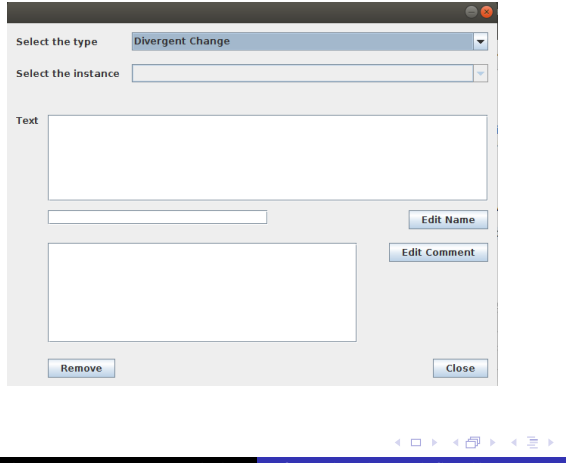

Rafael Prates Ferreira Trindade Oráculos de [Bad Smells](#page-0-0) 24 / 34

4 로 게

Þ

 $298$ 

#### Metodologia Plug-in: Resumo da Inspeção

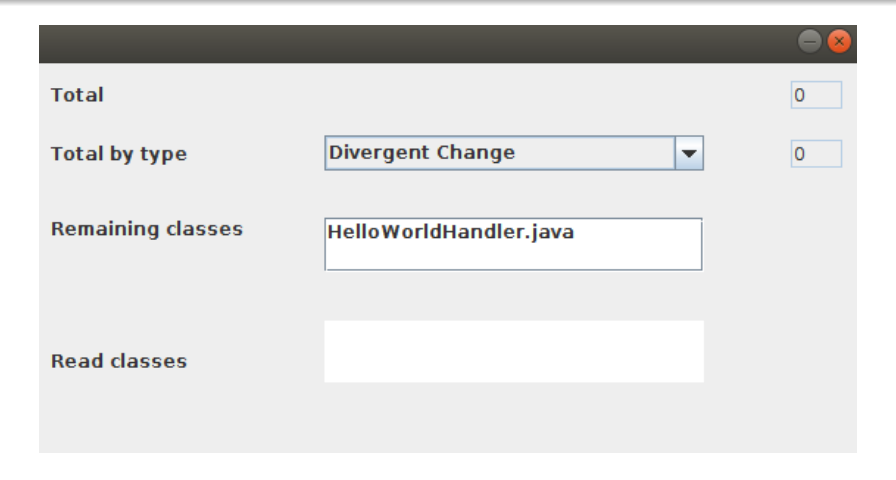

メロト メ部 トメ 君 トメ 君

**B** B  $298$ 

Metodologia Consolidação Responsabilidades

> Além da Inspeção do Autor, foram distribuídas as responsabilidades da segunda inspeção e da consolidação

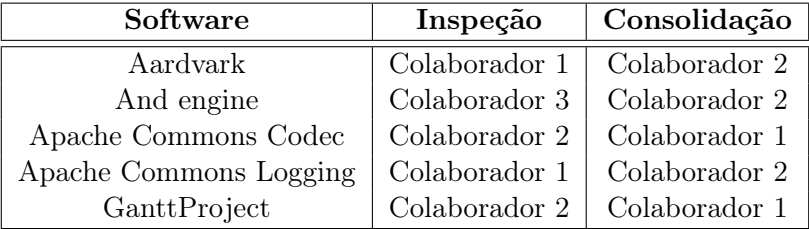

 $\leftarrow$ 

 $\rightarrow$   $\Rightarrow$ 

**D** 

 $\mathcal{P}$ 

#### Metodologia

Consolidação

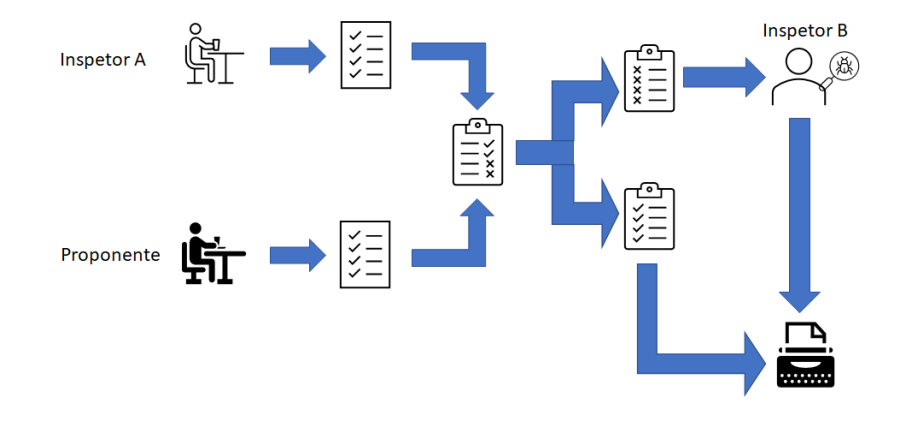

 $\leftarrow$   $\Box$ 

凸

 $\mathcal{A}$ D.  $\rightarrow$   $\equiv$   $\rightarrow$ 国 重  $2Q$ 

重

**D** 

#### [Conclusão](#page-32-0)

#### <span id="page-27-0"></span>Resultados

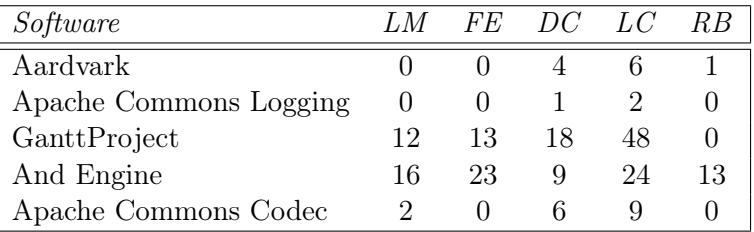

LM - Long Method FE - Feature Envy DC - Data Class LC - Blob ou Large Class

RB - Refused Bequest

 $\leftarrow$ 

重

#### Resultados Avaliação de Ferramentas de Bad Smells: Escolha das Ferramentas

- <sup>1</sup> Devem estar disponíveis para download gratuito pela Internet
- <sup>2</sup> Devem ser capazes de identificar bad smells em projetos Java
- <sup>3</sup> Devem:
	- **•** fornecer um ambiente próprio para a identificação e/ou coleta de dados ou
	- <sup>2</sup> ser possível adicioná-las ao ambiente Eclipse para serem executadas
- <sup>4</sup> Devem ser capazes de identificar os bad smells presentes na lista de bad smells

イロト イ母ト イヨト イヨト

#### Resultados Avaliação de Ferramentas de Bad Smells: Escolha das Ferramentas

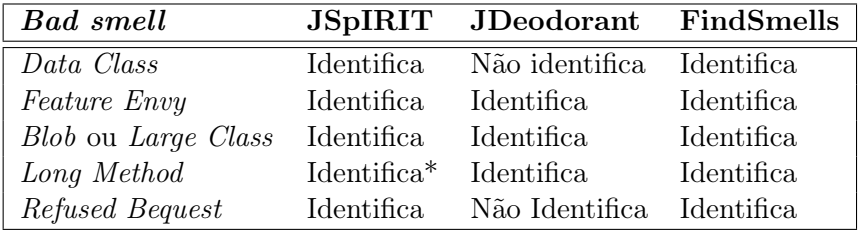

\* Brain Method foi considerado sinônimo de Long Method

**∢ ロ ▶ - ∢ 母 ▶ - ∢** 

澄後 メ唐を

э

#### Resultados

Avaliação de Ferramentas de Bad Smells: Classificação

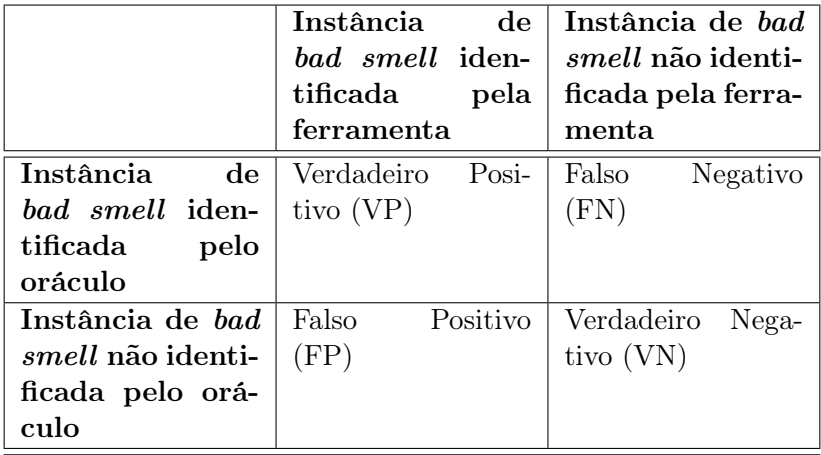

**K ロ ▶ K 母 ▶ K** 

重 → <重>  $298$ 

э

#### [Conclusão](#page-32-0)

## Resultados

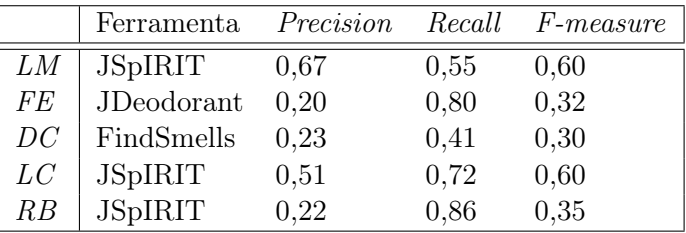

- LM Long Method
- FE Feature Envy
- DC Data Class
- LC Blob ou Large Class
- RB Refused Bequest

 $\leftarrow$ 

∢ 重

**B** 

# <span id="page-32-0"></span>Conclusão

Contribuições

- Oráculo de bad smells de software para cinco sistemas e cinco bad smells disponível online
- A ferramenta InspectBSmell pode ser empregada para a criação de novos oráculos de bad smells
- Avaliação de três ferramentas de detecção de bad smells indica baixa acurácia, precisão e revocação
- Revisão Sistemática da Literatura identificou 12 oráculos de bad smells disponíveis online
- Oracles of Bad Smells a Systematic Literature Review artigo aceito para publicação na trilha Research do Simpósio Brasileiro de Engenharia de Software de 2020 (SBES 2020) K ロト K 御 ト K 君 ト K 君 トー

### <span id="page-33-0"></span>Agradecimentos

#### Fim!

Rafael Prates Ferreira Trindade Oráculos de [Bad Smells](#page-0-0) 34 / 34

**K ロ ▶ K 倒 ▶ K** 

B

 $\rightarrow$ 

一 ( 語 )

 $298$ 

重